据最新行情信息,比特币回升至 27,000 美元上方, 现报价 27,017 美元, 24 小时涨幅为 1.21%。此前消息,美国总统拜登与美国众议院议长麦卡锡已经达成原 则上的债务上限协议。

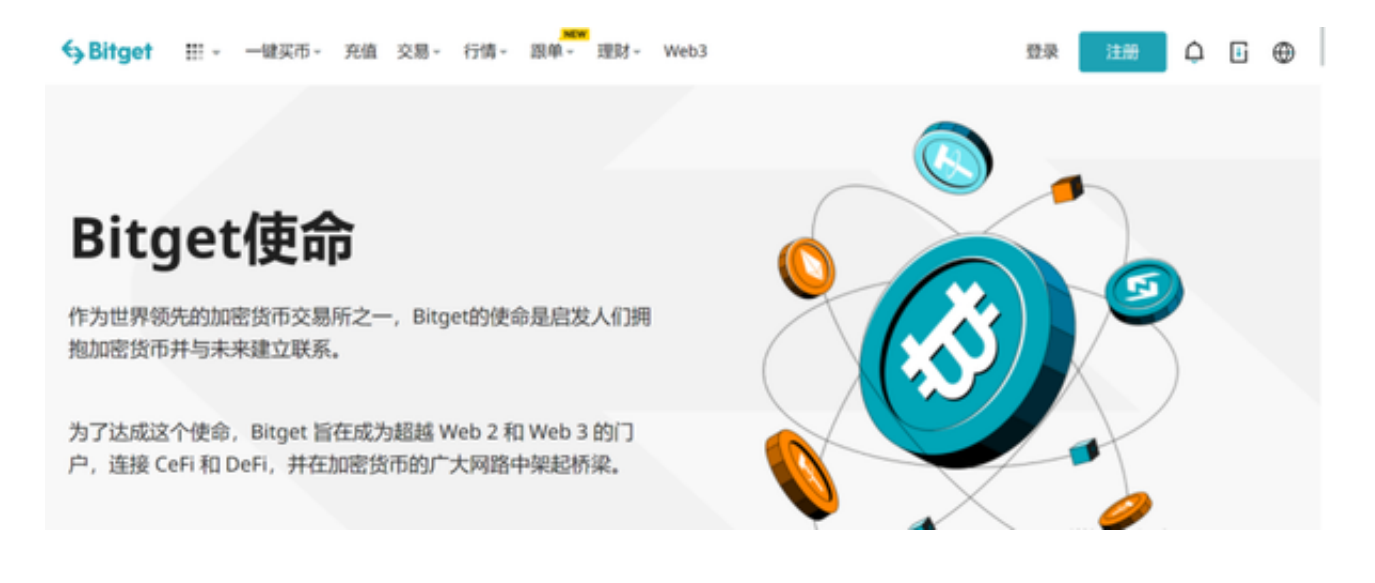

## 根据 Glassnode 最近的链上更新, 自 5

月初以来,新的比特币地址总数已大幅减少。有趣的是,该数字已降至 FTX 水平以 下,从而暗示未来可能出现根深蒂固的价格调整。此外,更少的比特币钱包会导致 需求下降,这是空头进入竞技场的催化剂。

 比特币网络的用户采用率正在下降,这导致网络收缩。这可以通过比特币市场中 较低的高点和较低的低点来观察。因此,这可能会造成价格修正的可能性,因为支 持当前价格水平的需求较少。

随着包括 Pepe 和 WOJAK

在内的新模因币的崛起,比特币市场在过去几周经历了更大的抛售压力。根据 Coinglass 的市场汇总数据,在过去 24 小时内,比特币市场清算的 3000 万美元中有 88% 是多头交易者。从本质上讲,多头交易者很容易转变为空头交易 者,从而助长了可能的多头挤压。

 据一位在 TradingView 上拥有超过 39,000 名追随者的热门交易员 MMBTtrader 称,比特币价格很快就会跌破 26,000 美元。这位分析师指出,比特币空头交易员将 26,000 美元视为每日支撑位,将 23.5,000 美元视为主要斐波那契支撑位。"正如我们所说,30,000 美元的阻力区 足以在这里抛售价格或在这里形成区间市场。所以现在我们正在寻找至少更多的转 储来支持 26,000 美元。只有突破 30,000 美元的阻力位,我们才能期待牛市,"分析师指出。

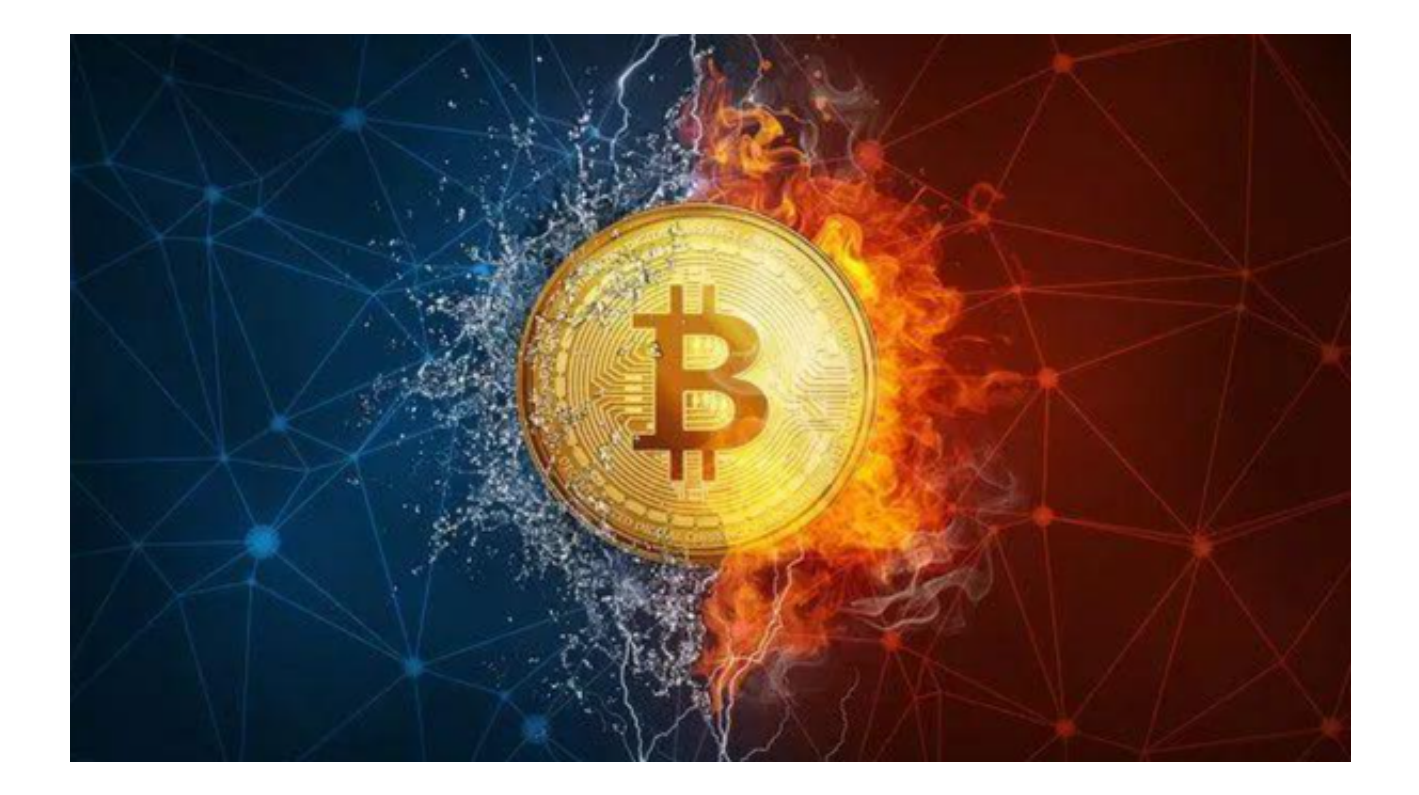

 这时候进入加密市场,选择合适的交易所是至关重要的。很多新人玩家咨询怎么 进行Bitget交易平台登陆?下面我们就来做一个详细讲解:首先,打开Bitget官网 :https://www.bitget.com,点击右上角的"登录"按钮。在登录窗口中,输入你 的Bitget账号和密码,然后输入验证码。点击"登录"按钮,等待页面跳转。

 如果你已经完成了KYC认证,你可以在登录后访问Bitget的交易页面开始交易。如 果你的账号还未完成KYC认证,你需要先完成KYC认证流程,以便开通更多交易功 能。这个过程可能需要进行身份验证和上传必要的身份证明文件,所以请确保你有 准备好这些信息。在进行交易之前,请确保你已经理解了你要交易的货币和市场风 险,并采取必要的风险控制措施,避免投资损失。